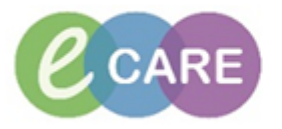

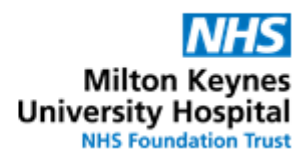

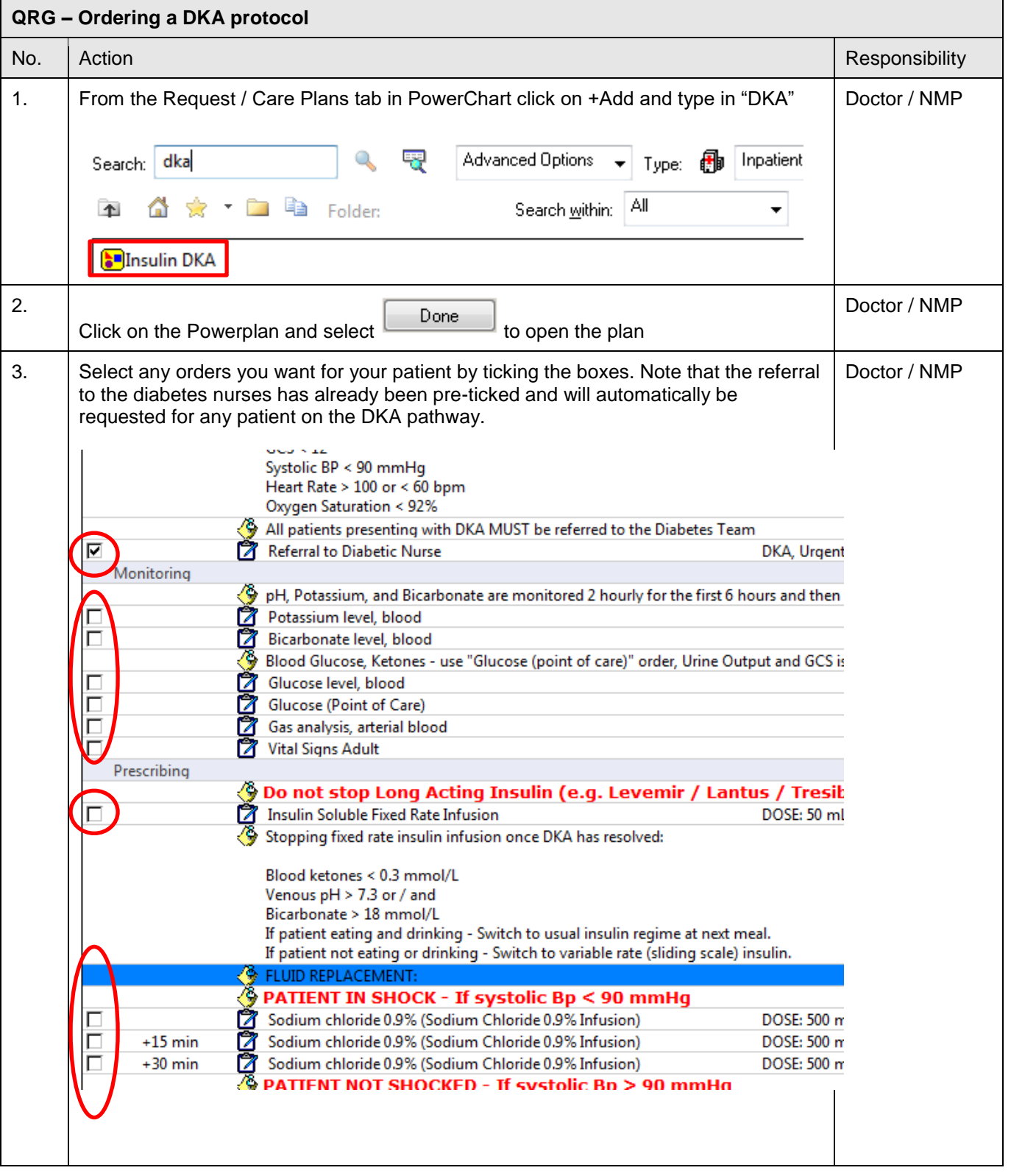

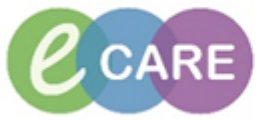

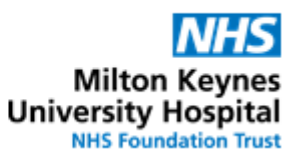

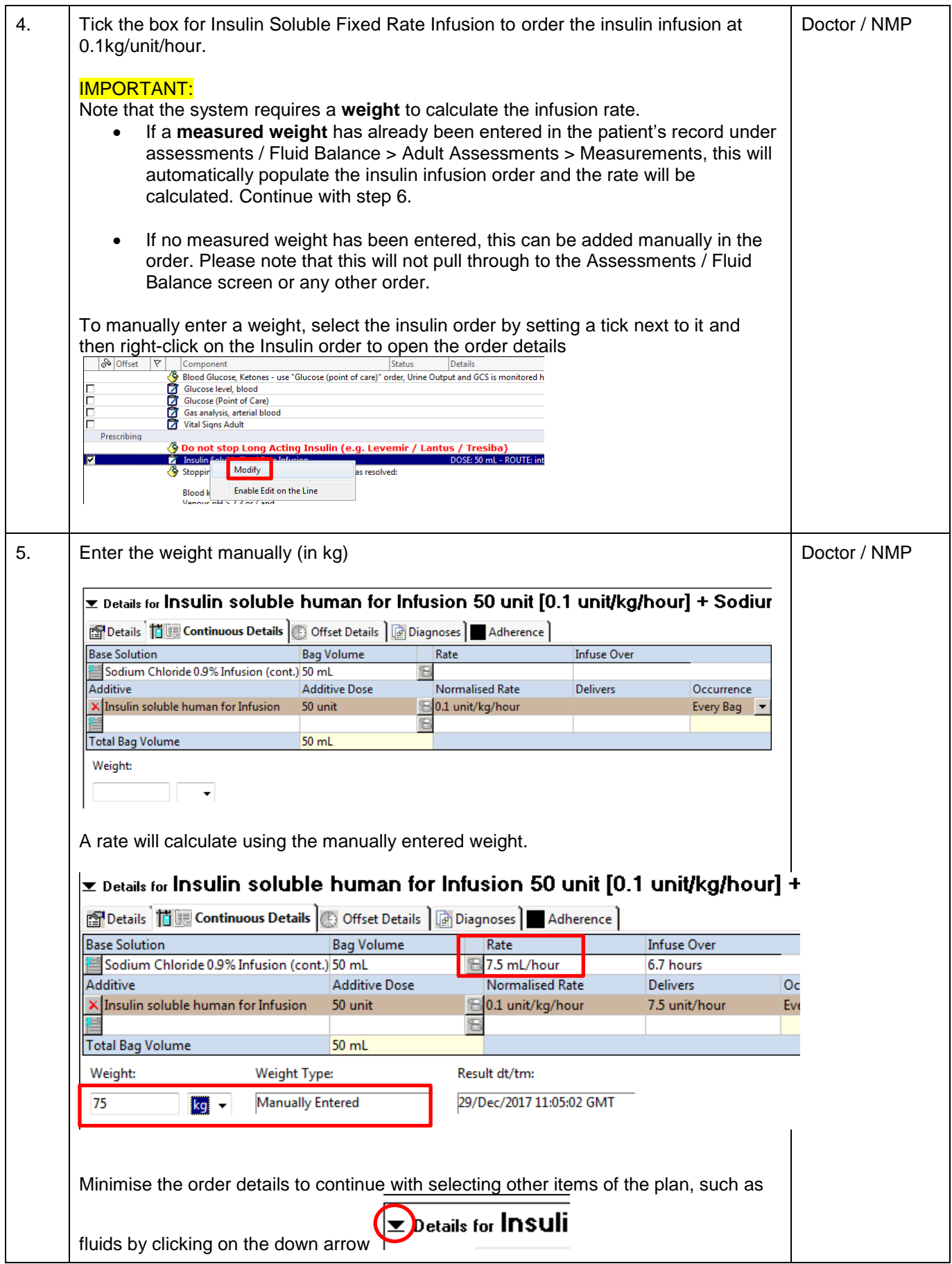

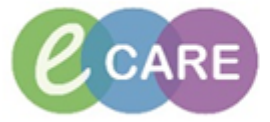

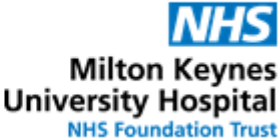

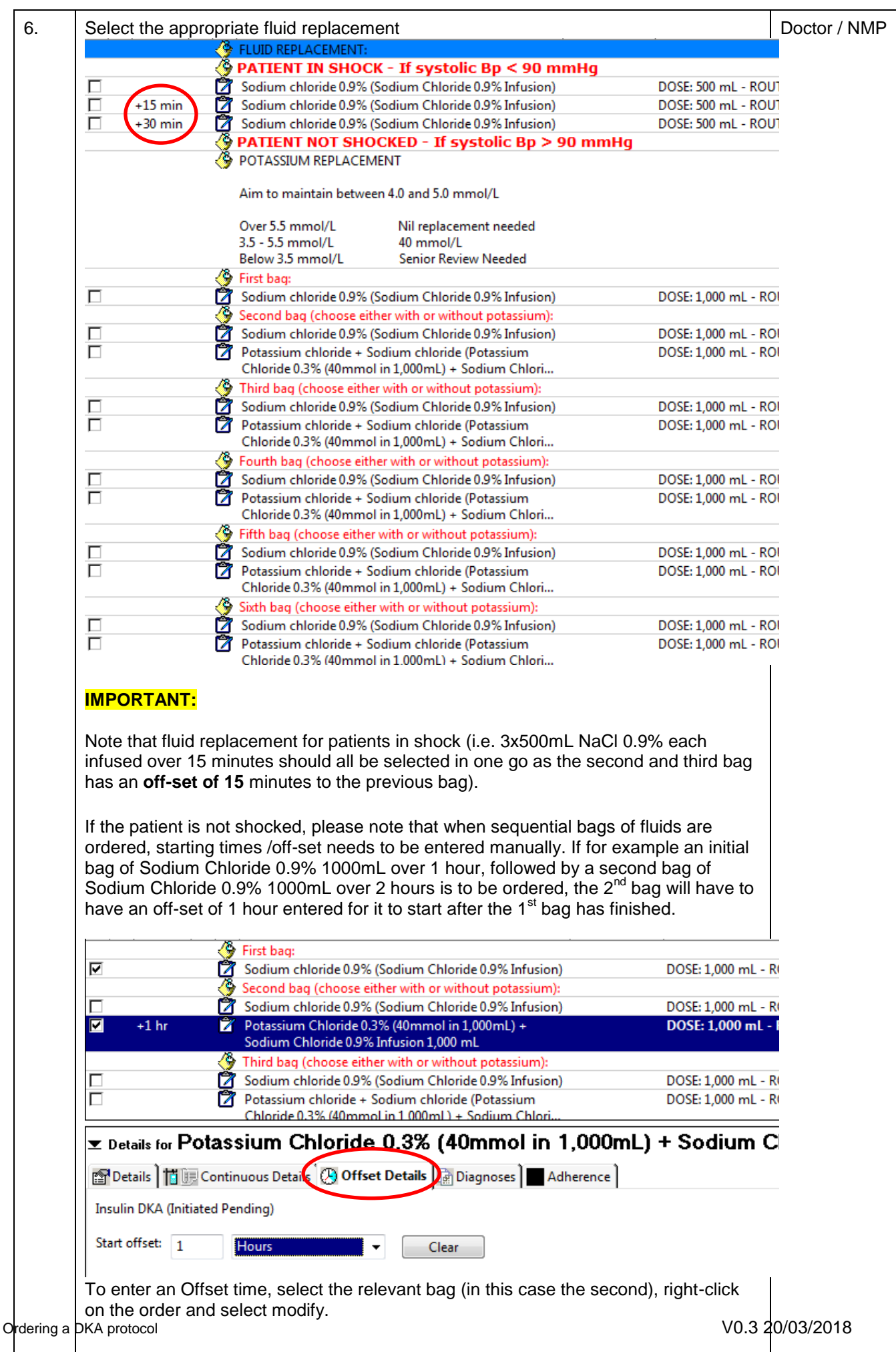

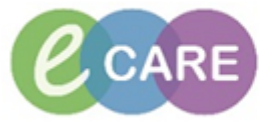

## **NHS Milton Keynes**<br>University Hospital<br>
NHS Foundation Trust

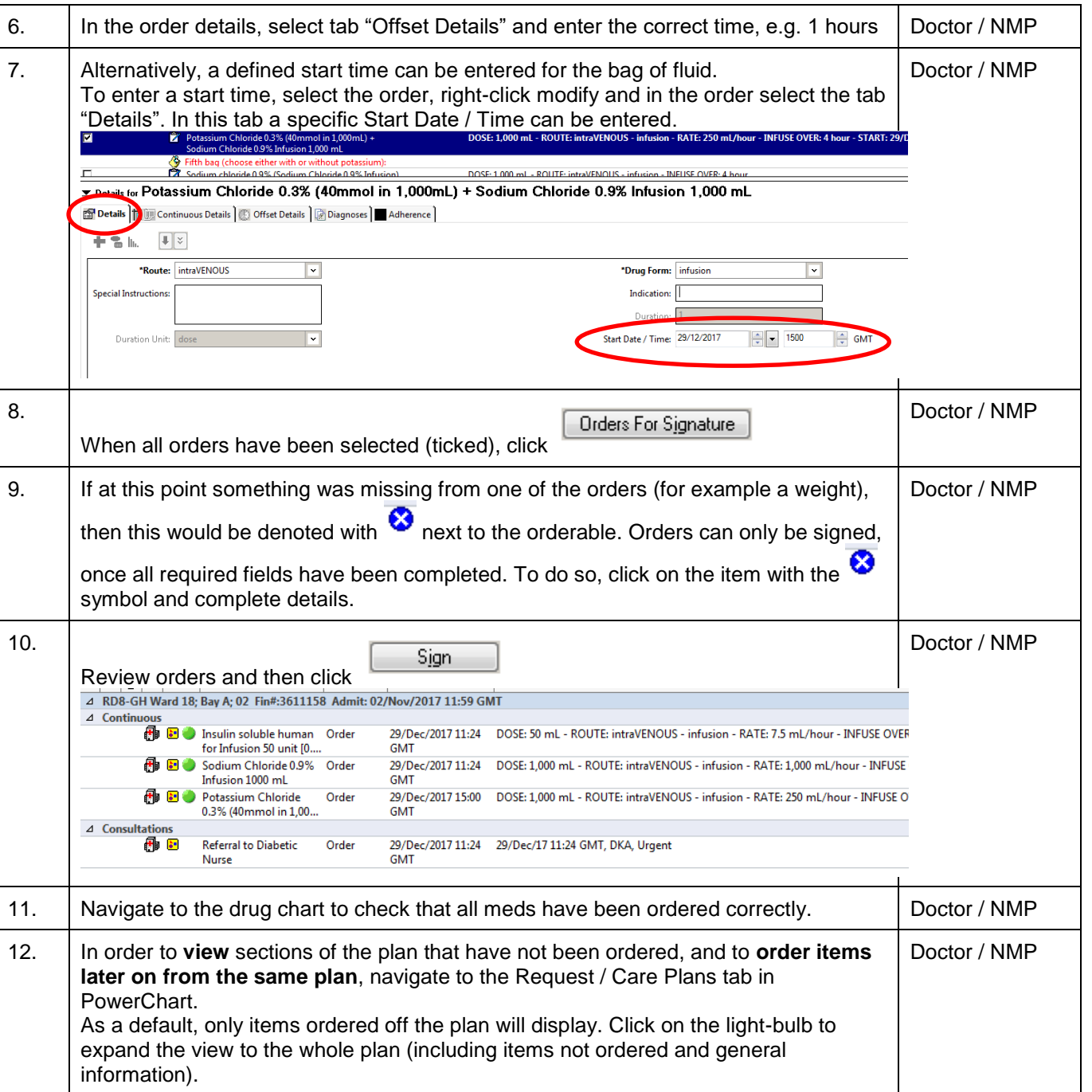

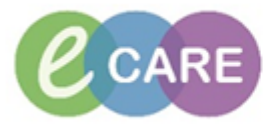

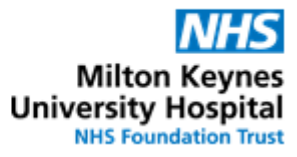

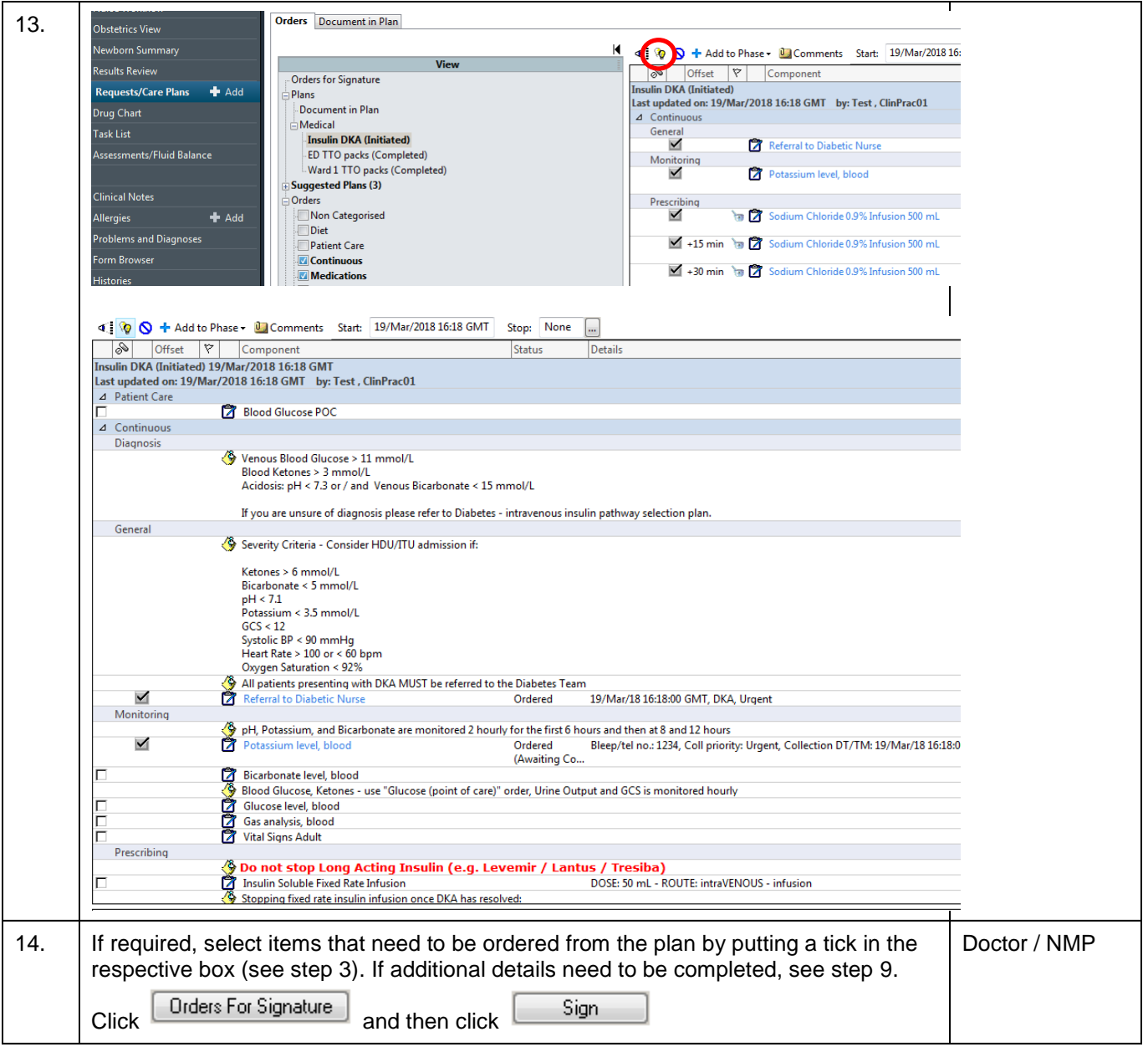